Bulletin of the *Transilvania* University of Braşov • Vol 9(58), No. 2 - 2016 Series III: Mathematics, Informatics, Physics, 153-160

# ON THE COMPUTATION OF A TRIGONOMETRIC INTERPOLATION POLYNOMIAL

#### Ernest SCHEIBER<sup>1</sup>

#### Abstract

The note presents a method to obtain the trigonometric interpolation polynomial through the polynomial interpolation. In order to make an explicit computation the method will be programmed in a computation environment with polynomial computational facilities. Several examples are given with Scilab codes.

2000 ACM Subject Classication: G.1.1, I.1.4 Key words: interpolation, computation on polynomials

#### 1 Introduction

The goal of this note is to present an explicit method to compute a trigonometric interpolation polynomial, more precisely the coefficients of the trigonometric polynomial. If the required trigonometric polynomial is

$$
T(x) = \frac{a_0}{2} + \sum_{j=1}^{m} (a_j \cos jx + b_j \sin jx) = \sum_{k=-m}^{m} c_k e^{ikx} = \varphi(z)
$$
 (1)

with  $z = e^{ix}$  and where  $c_k = \frac{a_k - ib_k}{2}$ ,  $c_{-k} = \bar{c}_k$ , for  $k \in \{1, 2, ..., m\}$  then the interpolation constraints are expressed for the polynomial  $\Phi(z) = z^m \varphi(z)$ .

In this way the trigonometric interpolation problem is reduced to a polynomial interpolation problem. We suppose that we have a function that computes the interpolation polynomial. From the solution of the polynomial interpolation problem the coefficients of the trigonometric interpolation polynomial are found.

The method may be programmed in a computation environment with polynomial computational facilities. Scilab, Julia, Matlab have such symbolic facilities. We have used Scilab, [6].

In *Matlab*, the function **trigint**, from the package *Interpolation Utilities*, computes the values of the trigonometric interpolation polynomial on a prescribed

<sup>&</sup>lt;sup>1</sup>Faculty of Mathematics and Informatics, *Transilvania* University of Brașov, Romania, e-mail: scheiber@unitbv.ro

set of points, [5]. Barycentric formulas for some trigonometric interpolation polynomials are given in [1].

By imposing the interpolation constraints into (1), a linear system of algebraic equation results. The method presented in this note uses only direct formulas, avoiding the requirement to solve any additional problem, i.e. to solve a linear algebraic system.

Several examples are presented. To make the results reproducible we provide some code in Appendix.

## 2 Simple trigonometric interpolation problem

Given  $-\pi \leq x_1 < \ldots < x_{2m+1} < \pi$  and the numbers  $y_1, \ldots, y_{2m+1}$  there exists the trigonometric polynomial (1) which satisfies the equalities  $T(x_k) = y_k$ , for any  $k \in \{1, 2, \ldots, 2m+1\},$  [4]. The expression of the trigonometric interpolation polynomial is given by

$$
T(x) = \sum_{k=1}^{2m+1} y_k \frac{\sin \frac{x-x_1}{2} \dots \sin \frac{x-x_{k-1}}{2} \sin \frac{x-x_{k+1}}{2} \dots \sin \frac{x-x_{2m+1}}{2}}{\sin \frac{x_k-x_1}{2} \dots \sin \frac{x_k-x_{k-1}}{2} \sin \frac{x_k-x_{k+1}}{2} \dots \sin \frac{x_k-x_{2m+1}}{2}},
$$

but we shall not use this formula.

If  $\Phi(z) = z^m \varphi(z)$  and  $z_k = e^{ix_k}$  then  $\Phi(z_k) = z_k^m y_k$ , for any  $k \in \{1, 2, ..., 2m +$ 1}. It results that  $\Phi(z)$  is the Lagrange interpolation polynomial

$$
\Phi(z) = L(\mathbb{P}_{2m}; z_1, \ldots, z_{2m+1}; z_1^m y_1, \ldots, z_{2m+1}^m y_{2m+1})(z).
$$

The Lagrange interpolation polynomial is computed using the recurrence formula

$$
L(\mathbb{P}_k; z_1, \ldots, z_{k+1}; f)(z) =
$$
  
= 
$$
\frac{(z-z_1)L(\mathbb{P}_{k-1}; z_2, \ldots, z_{k+1}; f)(z) - (z-z_{k+1})L(\mathbb{P}_{k-1}; z_1, \ldots, z_k; f)(z)}{z_{k+1} - z_1}.
$$

Here  $\mathbb{P}_k$  denotes the vector space of all polynomials of degree at most k and the symbol f corresponds to the interpolated values. This is the goal of the function LagrangePoly (Appendix 5).

The Scilab function TrigInterpPoly (Appendix 5) computes the coefficients of the trigonometrical interpolation polynomial using the coefficients of the Lagrange interpolation polynomial.

Example 2.1. For  $x : -\frac{2\pi}{3} < -\frac{\pi}{2} < 0 < \frac{\pi}{6} < \frac{\pi}{2}$  $\frac{\pi}{2}$  and  $y$  :  $\frac{1}{2}$  –  $\sqrt{3}$ **Example 2.1.** For  $x : -\frac{2\pi}{3} < -\frac{\pi}{2} < 0 < \frac{\pi}{6} < \frac{\pi}{2}$  and  $y : \frac{1}{2} - \frac{\sqrt{3}}{2}, 1, 4, 1 - \frac{\pi}{6}$  $\sqrt{3}$ , -4 compute the trigonometric interpolation polynomial. The data correspond to  $T(t) = 1 + \cos t - 2\sin t + 2\cos 2t - 3\sin 2t$ .

We have obtained:

```
x=[-2*%pi/3,-%pi/2,0,%pi/6,%pi/2]
y=[-0.5-sqrt(3)/2,1,4,1-sqrt(3),-3]
[a,b]=TrigInterpPoly(x,y);
[a',b']
```
1. - 1.110D-16  $1. - 2.$  $2. - 3.$ 

The data in the columns are the coefficients of the computed trigonometric polynomial (1). It may be observed that we retrieve the starting trigonometric polynomial.

Example 2.2. Compute the trigonometric interpolation polynomial of the function  $f(x) = x^2$ ,  $x \in [-\pi, \pi]$ , for  $x_j = -\frac{\pi}{2} + j\frac{\pi}{n-1}$ ,  $j \in \{0, 1, ..., n-1\}$  and n odd.

```
For n = 7 we get
```

```
n=7
x1=linspace(-%pi/2,%pi/2,n)
y=x. ^2
[a,b]=TrigInterpPoly(x,y);
[a',b']2.8687929 - 2.220D-16<br>3.2277726 4.441D-16
  -3.22777260.4013918 - 4.441D-16- 0.0424120 - 3.331D-16
```
Thus, the trigonometric interpolation polynomial is

 $T(x) \approx T(x) = 2.8687929 - 3.2277726 \cos x + 0.4013918 \cos 2x - 0.0424120 \cos 3x.$ 

We shall verify the accuracy of the interpolation constraints computing the absolute error  $e = \max_i |\tilde{T}(x_i) - f(x_i)|$ . For different values of n, the obtained absolute error values are given in the next table:

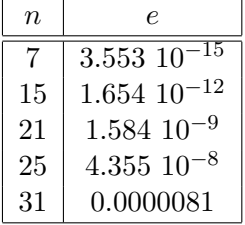

The decrease of the accuracy is due to the roundoff errors and floating point arithmetic.

## 3 Osculatory trigonometric interpolation problem

The existence of the osculatory trigonometric polynomial is stated in the following theorem, [2],

**Theorem 1.** Given two sets of n complex numbers,  $w_1, \ldots, w_n$  and  $w'_1, \ldots, w'_n$ there exists a trigonometric polynomial f of the form  $f(e^{ix}) = \sum_{k=-n}^{n} a_k e^{ikx}$ with  $a_0 = 0$ , so that  $f(e^{ix_j}) = w_j$  and  $f'(e^{ix_j}) = w'_j$  for  $j = 1, 2, \ldots, n$ , where  $-\pi \leq x_1 < x_2 < \ldots < x_n < \pi$ .

We shall use the Hermite polynomial, [3],

$$
H_{2n-1}(z) = \sum_{k=1}^{n} f(z_k) \left( 1 - (z - z_k) \frac{u_k''}{u_k'} \right) l_k^2(z) + \sum_{k=1}^{n} f'(z_k)(z - z_k) l_k^2(z), \quad (2)
$$

where

$$
u(z) = \prod_{k=1}^{n} (z - z_k), \quad u'_k = u'(z_k), \quad u''_k = u''(z_k), \quad l_k(z) = \frac{u(z)}{(z - z_k)u'_k} \tag{3}
$$

and where  $z_1, z_2, \ldots, z_n$  are distinct complex points. Here  $l_1(z), \ldots, l_n(z)$  are the Lagrange fundamental polynomials.

The polynomial  $H_{2n-1}$  satisfies the constraints  $H_{2n-1}(z_k) = f(z_k)$  and  $H'_{2n-1}(z_k) =$  $f'(z_k)$ , for any  $k = 1, 2, ..., n$ .

Let be  $-\pi \leq x_1 < x_2 < \ldots < x_n < \pi$  and the required trigonometric polynomial

$$
T(x) = \sum_{j=1}^{n} (a_j \cos jx + b_j \sin jx) = \sum_{\substack{k=-n \\ k \neq 0}}^{n} c_k e^{ikx}.
$$

If the sets  $w_1, \ldots, w_n$  and  $w'_1, \ldots, w'_n$  are given then the interpolation constraints are  $T(x_k) = w_k$  and  $T'(x_k) = w'_k$ , for any  $k = 1, ..., n$ .

Denoting  $z = e^{ix}$ ,  $z_k = e^{ix_k}$  and  $\varphi(z) = \sum_{\substack{k=-n \\ k \neq 0}}^n c_k z^k$ , the above interpolation constraints become  $\varphi(z_k) = w_k$  and  $\varphi'(z_k) = \frac{w'_k}{iz_k}$ .

The polynomial

$$
\Phi(z) = z^n \varphi(z) = \sum_{\substack{k=0\\k \neq n}}^{2n} c_{k-n} z^k = \sum_{\substack{k=0\\k \neq n}}^{2n} b_k z^k, \qquad (b_k = c_{k-n}), \tag{4}
$$

satisfies the equalities

$$
\begin{array}{rcl}\n\Phi(z_k) & = & z_k^n w_k, \\
\Phi'(z_k) & = & z_k^{n-1}(nw_k - iw'_k)\n\end{array}
$$

for  $k = 1, 2, ..., n$ .

Taking into account (2) we compute the polynomial

$$
H_{2n-1}(z) = \sum_{k=1}^{n} z_k^n w_k \left( 1 - (z - z_k) \frac{u_k''}{u_k'} \right) l_k^2(z) + \sum_{k=1}^{n} z_k^{n-1} (nw_k - iw_k')(z - z_k) l_k^2(z).
$$

This is a  $2n-1$  degree polynomial while the degree of  $\Phi$  is  $2n$ . Because the two polynomials and their derivatives take the same values on  $z_1, \ldots, z_n$  there exists  $k \in \mathbb{C}$  such that

$$
\Phi(z) = ku^2(z) + H_{2n-1}(z). \tag{5}
$$

The constant  $k$  will be computed from the requirement that the coefficient of  $z^n$ of  $\Phi$  must be 0.

The Scilab function  $HermitePoly(x, y, z)$  (Appendix 6) computes the Hermite interpolation polynomial satisfying  $H(x_k) = y_k$  and  $H'(x_k) = z_k$  and the function OsculatorTrigInterpPoly $(x, y, z)$  (Appendix 6) computes the osculatory trigonometric interpolation polynomial satisfying  $T(x_k) = y_k$  and  $T'(x_k) = z_k$ .

Example 3.1. For  $x : -\frac{2\pi}{3} < -\frac{\pi}{2} < 0 < \frac{\pi}{2}$  $\frac{\pi}{2}$  we retrieve the trigonometric polynomial  $T(t) = \cos t + 2 \sin t + 3 \cos 3t + 10 \sin 3t$  when y and z are the values of  $T$  and  $T'$  on the given points.

We have obtained:

```
x=[-2*%pi/3,-%pi/2,0,%pi/2]
y=[-2-sqrt(3),5,4,-11]
z=[29-5*sqrt(3)/2,1,32,-1]
[a,b]=OsculatorTrigInterpPoly(x,y,z);
[a',b']1. 2.
   3. 9.636D-15
```

```
1.784D-14 10.<br>8.910D-15 1.9
                         8.910D-15 1.916D-14
```
Example 3.2. Compute the osculatory trigonometric interpolation polynomial of the function  $f(x) = x^2$ ,  $x \in [-\pi, \pi]$ , for  $x_j = -\frac{\pi}{2} + j\frac{\pi}{n}$  $\frac{\pi}{n}, \, j \in \{0, 1, \ldots, n\}.$ 

The results are:

```
n=5
x=linspace(-%pi/2,%pi/2,n)
y=x. ^2
z=2*x[a,b]=OsculatorTrigInterpPoly(x,y,z);
[a',b']1.895028 - 8.942D-14
  - 3.2361061 6.810D-14
   1.948192 - 4.481D-14
  - 0.7687050 2.014D-14
    0.1615910 - 4.723D - 15
```
As above, the error of the interpolation constraints is computed and it is  $1.297 \ 10^{-13}$ .

# 4 Conclusions

The coefficients of the trigonometric interpolation polynomial are computed via a Lagrange interpolation problem instead of computing its value in an arbitrary point.

# APPENDIX

# 5 Codes for a simple trigonometric interpolation

```
1 function lag = LagrangePoly(x, y)|2| z=poly (0, 'X')|3| n=length (x)4 if n^{\sim}=length (y) then
5 lag="The arguments must have the same length"
6 return
7 end
|8| v=zeros (1, n)9 w=zeros (1,n)10 v=y
11 for k=1:n-1 do
12 for i=1:n–k do
13 w( i ) =(( z−x( i ) ) * v ( i +1) – ( z−x ( i +k ) ) * v ( i ) ) / ( x ( i +k ) – x ( i ) )
14 end
15 for i=1:n–k do
16 v(i) = w(i)17 end
18 end
19 l a g = v ( 1 )
_{20} end function
```
It may be observed that the transition from numeric to symbolic computation is made by introducing the polynomial  $z = X$  through the function poly. In Julia this goal is achieved by using the functions poly / Poly from the package Polynomials while in *Matlab* through the function  $poly2sym$ . It is important to extract the coefficients of a polynomial, too.

```
1 function [a, b] = TrigInterpPoly(x, y)|2| n=length (x)3 \sim m=round((n-1)/2)4 a=zeros (1, m+1)5 b=zeros (1, m+1)6 if n^* = \text{length}(y) then
7 disp ("The arguments must have the same length")
8 return
9 end
10 if 2*m+1<sup>=</sup>n then
11 disp ("The length of the arguments must be odd")
12 return
13 end
14 x1 = \text{zeros}(1, n)|15| y 1=zeros (1, n)16 x1=exp(\%i*x)17 y 1=x1. ^m. * y;
18 L=LagrangePoly (x1, y1)
19 c=c o e f f (L)
20 for j=1:m+1 do
21 a(j)=2*real(c(m+j))22 b ( j ) = -2∗imag ( c (m+j ) )
23 end
a(1)=0.5*a(1)25 endfunction
```
# 6 Codes for the osculator trigonometric interpolation

```
1 function p=HermitePoly (x, y, z)2 n=length(x)3 if n^2 = length(y) | n^2 = length(z) then
4 p="The arguments must have the same length"
5 return
6 end
|7| X=poly (0, 'X')w = poly(1, 'X', 'code)9 for i=1:n do
10 w=w*(X-x(i))11 end
|12| dw=derivat (w)
13 d2w=derivat(dw)|14| wl=zeros (1,n)|15| \qquad \text{w2} = \text{zeros}(1, n)16 wl=horner (dw, x)
|17| w2=horner (d2w, x)18 p0=poly(0, 'X', 'coeff')19 for i=1:n do
20 p0=p0+(y(i)*(1-(X-x(i))*w2(i)/w1(i))+
21 z(i) * (X-x(i))) * w^2 / (X-x(i))^2 / w1(i)^2|22| end
23 p=pdiv (numer (p0), denom (p0))
24 endfunction
```

```
1 function [a, b] = Osculator TrigInterpPoly(x, y, z)|2| n=length (x);|3| a=zeros (1, n)4 b=\mathbf{zeros}(1, n)5 if n = length (y) | n = length (z) then
6 disp ("The arguments must have the same length")
7 return
8 end
9 x1 = \mathbf{zeros}(1, n)10 y1 = \text{zeros}(1, n)11 z1 = \mathbf{zeros}(1, n)12 x1=exp(\%i*x)13 y1=x1 \tcdot^n n \cdot * y14 z1=x1 \tcdot (n-1) \cdot (n*y-\%i*z)15 H=HermitePoly (x1, y1, z1)
16 X=poly(0, 'X')17 U=poly (1, 'X', 'coeff')18 for j=1:n do
19 U=U*(X-x1(j))20 end
21 cU=co e f f (U^2)22 cH=c o e f f (H)
23 k=−cH(n+1)/cU(n+1)
24 p=k∗Uˆ2+H
25 cp=c o e f f (p)
26 for j=1:n do
27 a(j)=2*real(cp(n+1+j))28 b ( j) = -2∗imag ( cp ( n+1+ j ) )
29 end
30 end function
```
# References

- [1] Berrut J.P., Trefethen L.N., Barycentric Lagrange Interpolation. SIAM Review 46, no. 3, (2004), 501-517.
- [2] Newman D.J., Rubel L.A., On Osculatory Interpolation by Trigonometric Polynomials. Internat. J. Math. & Math. Sci. 2, no. 4, (1979), 717-720.
- [3] Coman Gh., Numerical Analysis. Ed.Libris, Cluj (Romanian), 1995.
- [4] Stancu D.D., Coman Gh., Agratini O., Trîmbițaș R., Numerical Analysis and Approximation Theory. Vol. 1, Presa Universitară Clujeană, Cluj-Napoca (Romanian), 2001.
- [5] \* \* \*, http://www.mathworks.com/matlabcentral/fileexchange/ 36800-interpolation-utilities (2016).
- $[6]$  \* \* \*, www.scilab.org